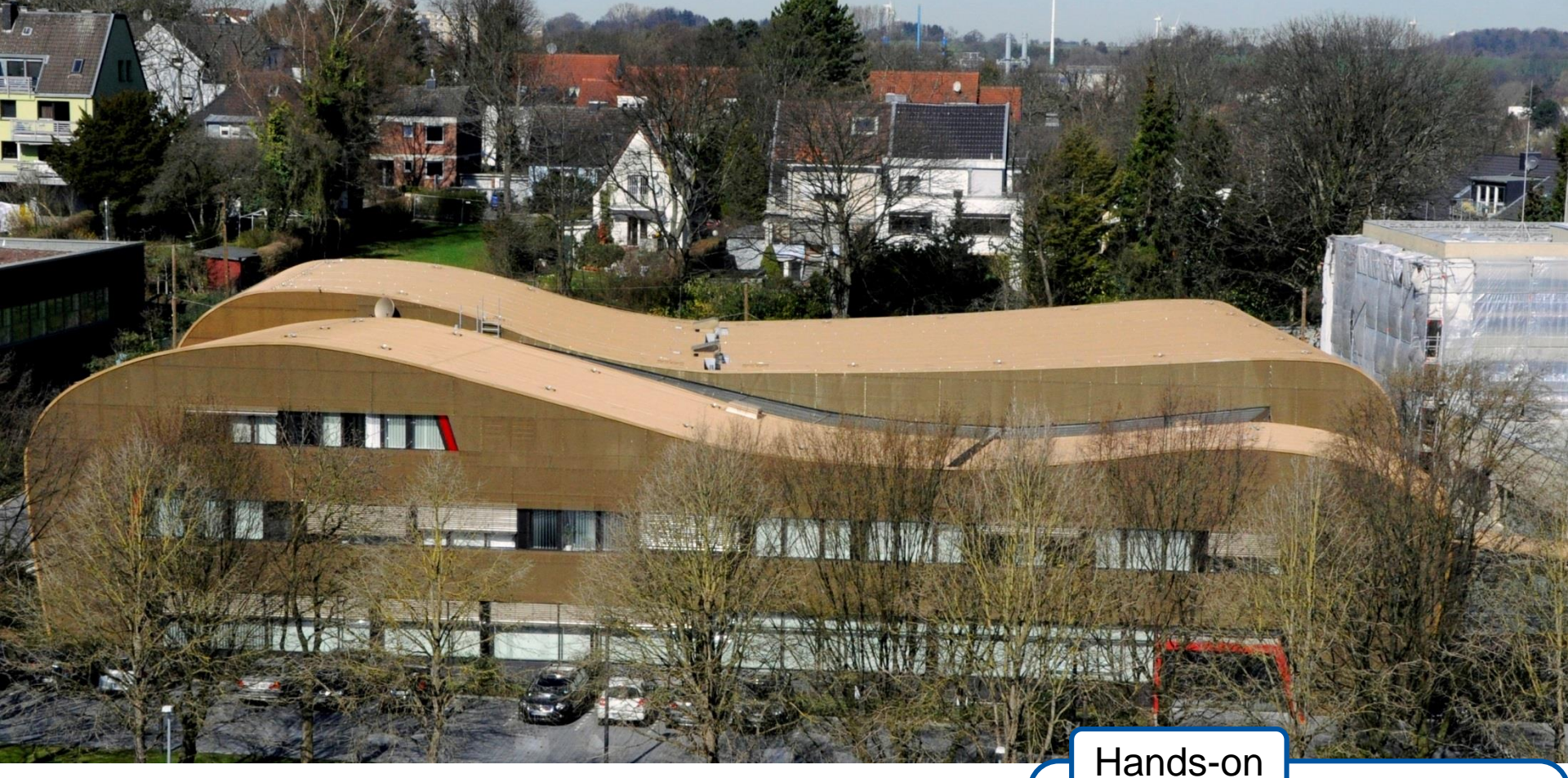

#### **How to get most of OMPT (OpenMP Tools Interface)**

#### Hands-on

Clone instructions: bit.ly/OMPT-Handson

Joachim Protze (protze@itc.rwth-aachen.de), Tim Cramer, Jonas Hahnfeld, Simon Convent, Matthias S. Müller

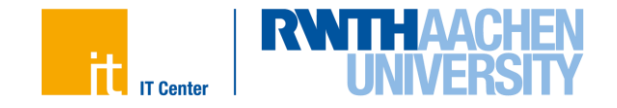

## **What is OMPT?**

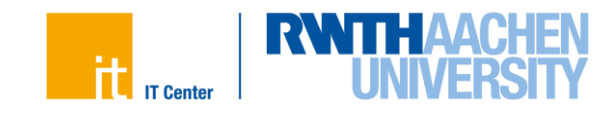

#### **Tools interface in the OpenMP spec**

- Makes your tool compatible with any standard compliant OpenMP runtime
- Invokes callbacks for defined OpenMP events (e.g. "parallel-begin")
- Maintains tool data for OpenMP scopes (e.g. "parallel-blob")
- Provides signal-safe inquiry functions to learn about OpenMP runtime information

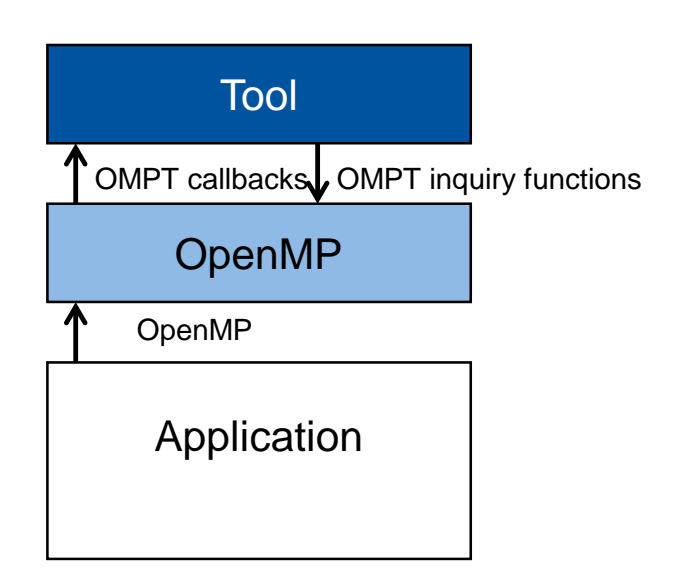

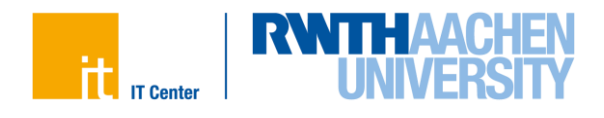

#### **Available runtime implementations, roadmap**

- IBM lightweight OpenMP runtime:
	- OMPT implementation is available on early-access systems (e.g. LLNL)
	- Successfully used with OMPT-based ARCHER tool
- LLVM/OpenMP runtime:
	- <https://github.com/OpenMPToolsInterface/LLVM-openmp>
	- towards\_tr4 branch is up-to-date with currently voted internal OpenMP spec
		- $\blacksquare$  TR4 + fixes
	- Just recently fixed some performance issues
	- Starting review process after LLVM release is finished
	- Reference OMPT-tool: runtime/test/ompt/callback.h
- From the spec point of view:
	- The internal spec evolved (LLVM runtime is up-to-date with internal spec)
	- Interface almost stable, but we expect some tiny improvements for SC'17 release

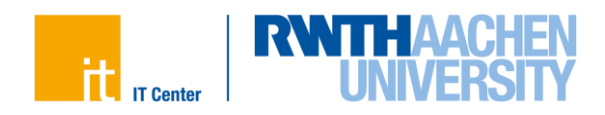

- Basic OMPT usage
- OMPT-based tracing/profiling tool
- Use multiple OMPT tools at the same time
- OMPT-based sampling tool
- OMPT for accelerators

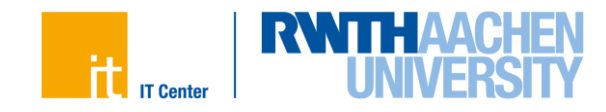

# **Using OMPT**

All sources available at [http://bit.ly/OMPT-Handson:](http://bit.ly/OMPT-Handson)

git clone --recursive [https://git.rwth-aachen.de/OpenMPTools/OMPT-](https://git.rwth-aachen.de/OpenMPTools/OMPT-Examples.git)Examples.git

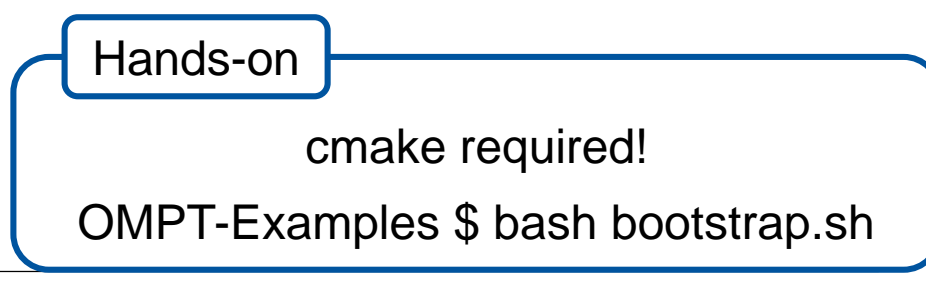

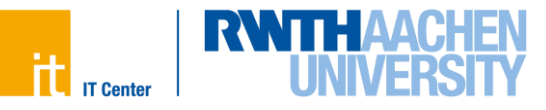

### **OMPT tool initialization (example1/hello.c)**

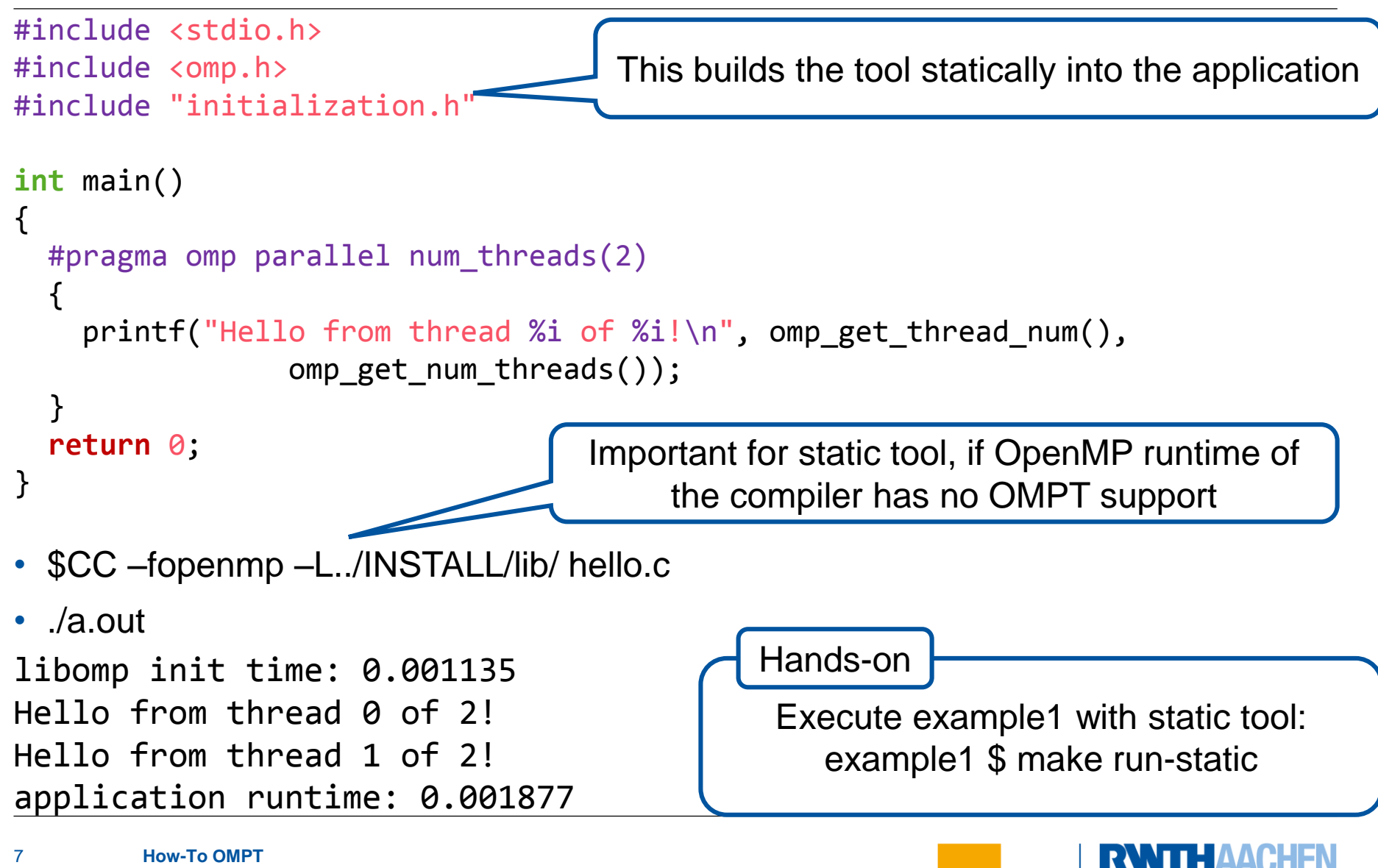

Joachim Protze

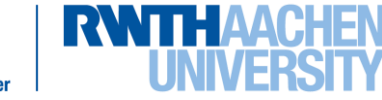

### **OMPT tool initialization (example1/initialization.h)**

```
typedef struct my ompt fns t { ompt initialize t i; ompt finalize t f;
    double time; double init;} my_ompt_fns_t;
  int ompt_initialize (ompt_function_lookup_t lookup, ompt_fns_t* fns)
  { 
    my\_ompt\_fns_t* data = (my\_ompt_fns_t*) fns;
    data\rightarrow init = comp get wtime();
    printf("libomp init time: %f\n", data->init - data->start);
    return 1; //success: activates tool
  }
  void ompt_finalize (ompt_fns_t* fn call any runtime library routines described in Section 3.
  { 
    my\_ompt\_fns_t* data = (my\_ompt_fns_t*) fns;
    printf("application runtime: %f\n\|, omp get wtime() - data->init);
  <u>}</u>
  ompt_fns_t* ompt_start_tool (unsigned int omp_version, const char
  *runtime_version)
  { 
    static my ompt fns t data = {&ompt initialize, &ompt finalize, 0, 0};
    data.start = comp get wtime();
    return (ompt fns t*) &data; //success: registers tool
  }
                                       §4.6: Tool callbacks may not use OpenMP directives or 
1
2
3
```
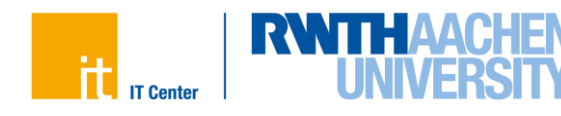

8

#### **Bringing the tool into the game**

- Link tool statically into the application
- Link tool dynamically into the application
	- Make sure tool is linked before the OpenMP runtime (check Idd)
	- If OpenMP runtime is linked statically, tool must be loaded before OpenMP runtime is initialized
	- $-$  For some compilers take care of "as-needed"!
- Ld-preload the shared tool library
- Use OMP TOOL LIBRARIES environmental variable to let the runtime load the shared tool library
- If you load multiple tools with the different mechanisms, it is not specified which tool is found.
- If a detected tool returns NULL on ompt\_start tool, the runtime continues to detect another tool. Hands-on

Execute example1 with all mechanisms: example1 \$ make run

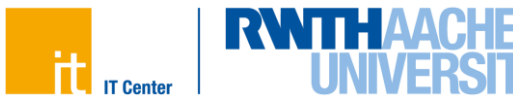

### **OMPT runtime entry points (example2/callback.c)**

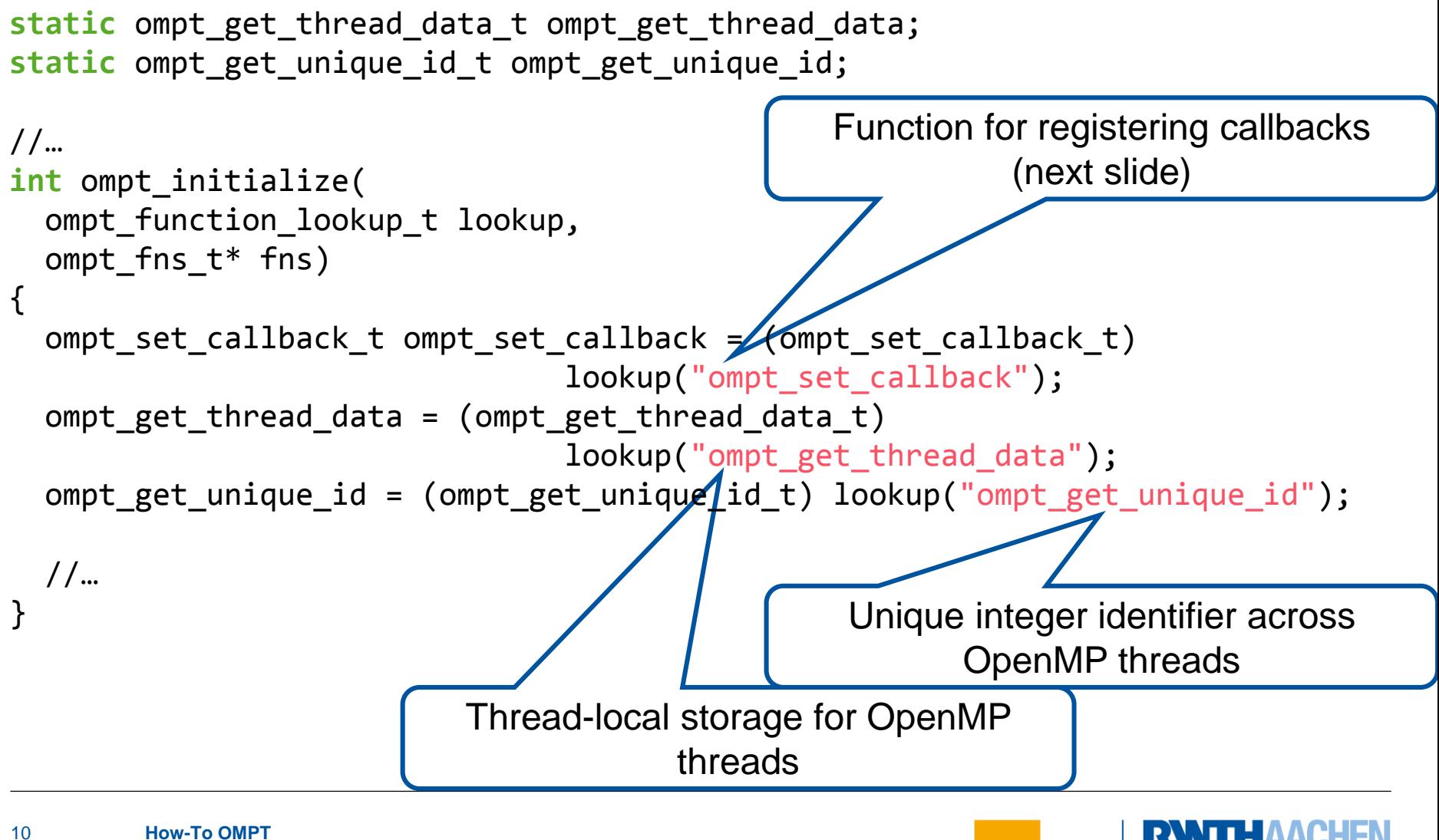

### **Registering callback functions (example2/callback.c)**

```
#define register_callback_t(name, type) \
do{ \
before casting to void*
 type f_##name = &on_##name; \
 if (ompt set callback(name, (ompt callback t)f ##name) ==
     ompt_set_never) \
   printf("0: Could not register callback '" #name "'\n"); \
}while(0)
#define register_callback(name) register_callback_t(name, name##_t)
int ompt_initialize(ompt_function_lookup_t lookup, ompt_fns_t* fns)
{
 //…
 register callback(ompt callback implicit task);
 register callback(ompt callback parallel begin);
 register callback(ompt callback parallel end);
 // register_callback_t(ompt_callback_sync_region_wait, 
                     ompt_callback_sync_region_t);
 //… 
 return 1; //success
}
                                            Ensure matching function signature, 
                                           Some function signatures are reused
                                                  for multiple callbacks
```
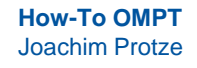

11

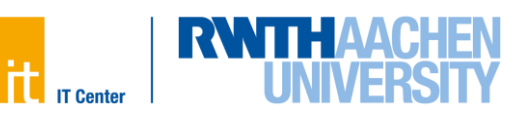

### **Implementing callback functions (example2/callback.c)**

```
static void on ompt callback implicit task( ompt scope endpoint t endpoint,
ompt_data_t *parallel_data, ompt_data_t *task_data, unsigned int team_size, 
unsigned int thread_num )
{
  uint64_t tid = ompt_get_thread_data()->value;
  switch(endpoint)
  {
    case ompt_scope_begin:
      counter[tid].cc.implicit task scope begin += 1;
      task data->value = ompt get unique id();
      break;
    case ompt_scope_end:
      counter[tid].cc.implicit task scope end += 1;
      break;
  }
}
                                              Some callbacks are used for begin-
                                                        and end-event
                                                    Execute example2:
                                                   example2 $ make run
                                             Hands-on
```
# **OMPT Multiplex**

All sources available at (and already included in the Hands-on):

git clone https://git.rwth-aachen.de/OpenMPTools/OMPT-Multiplex.git

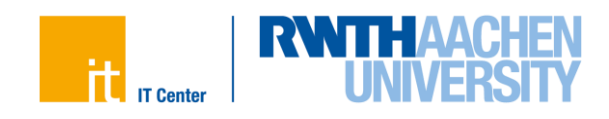

#### **Sometimes a single tool is not enough**

- Similar as in P^nMPI, the initial idea was to create an OMPT tool, that can load multiple client tools
- Configuration file to specify the details about client tools
- Data-blob is a vector of data-blobs
- OMPT^n coordinates the access to tool specific data-blobs
- Needs to provide specialized inquiry functions for all clients

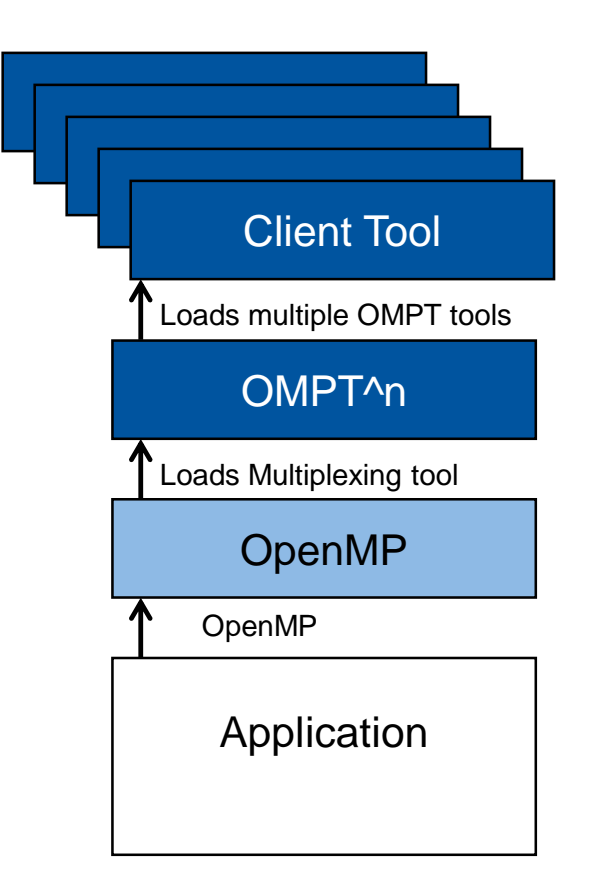

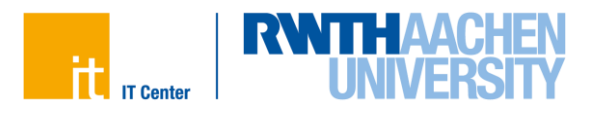

### **Cascading OMPT tools**

- OMPT-Multiplex
	- $-$  A tool can load another tool like the OpenMP runtime would do
	- $-$  Implemented as header-only
	- Looks for <Tool-name>\_TOOL\_LIBRARIES, to load another tool and execute ompt\_start\_tool
	- Unlimited cascading of tools possible
- Limitation:
	- Loading the same tool twice results in infinite recursion and SEGFAULT
		- ➢ Build two versions of the same tool with different TOOL\_LIBRARIES-var
- License: MIT license to allow broad usage

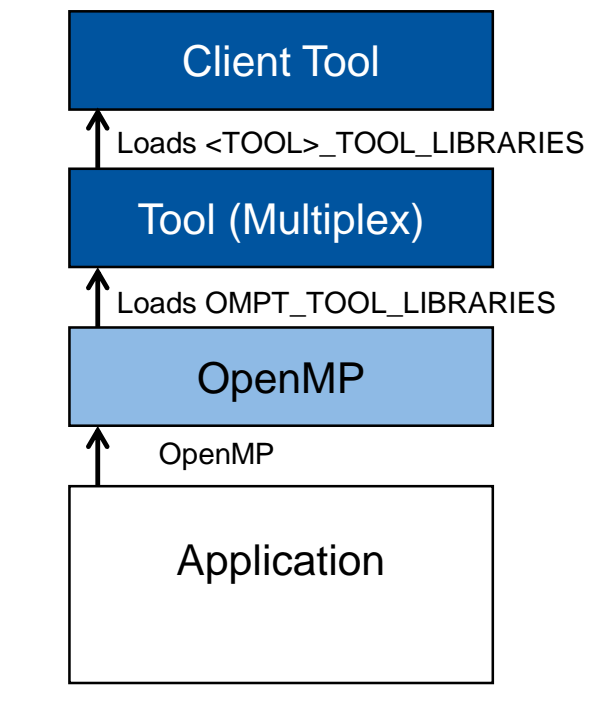

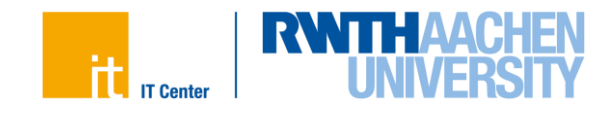

#### **Details on multiplexing OMPT**

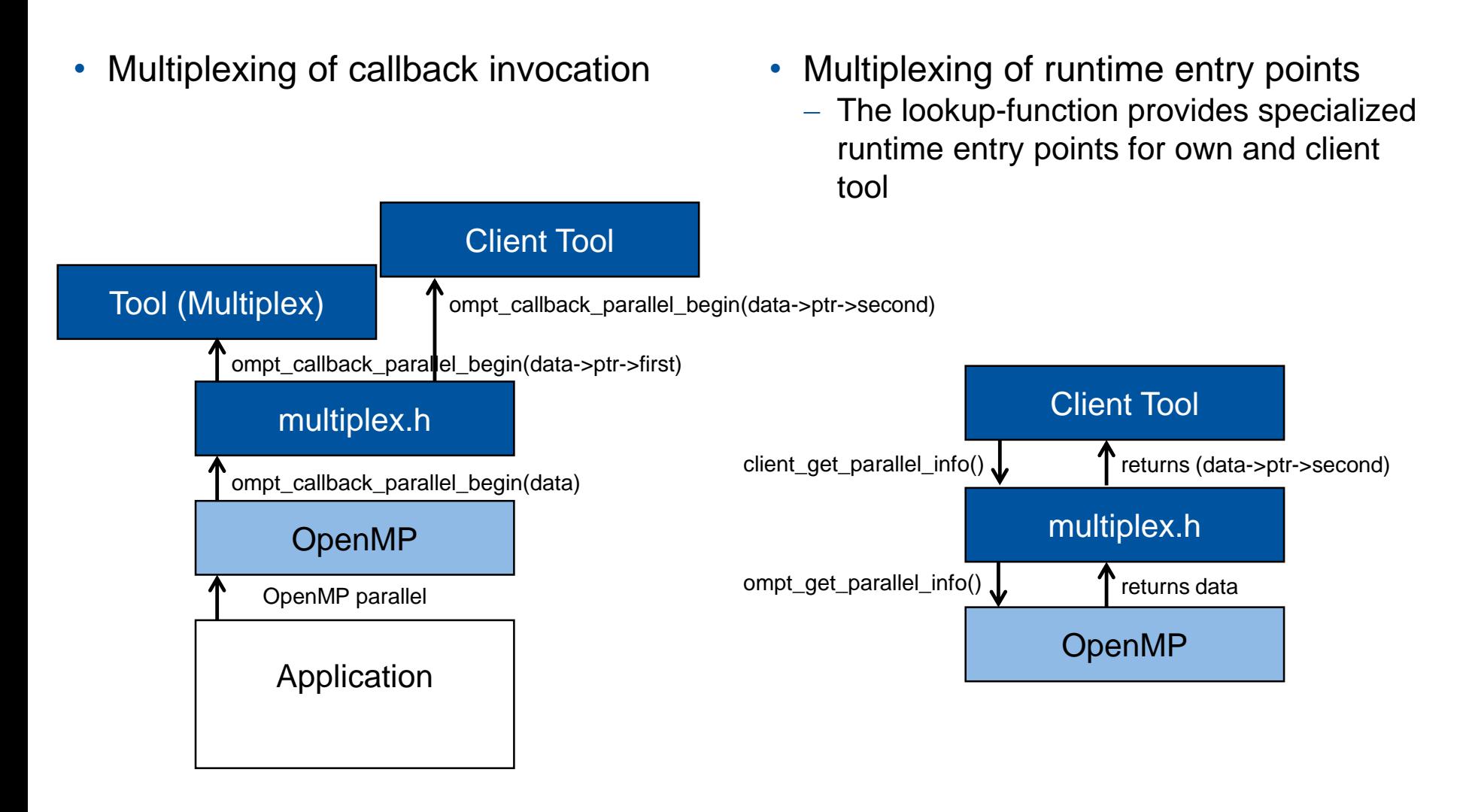

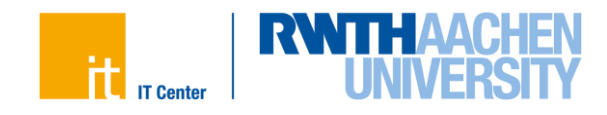

#### **OMPT-Multiplex basic usage (example3/Makefile)**

• Just define the intended name for TOOL\_LIBRARIES-var and include the header in the tool source file, that implements ompt\_start\_tool:

```
#define CLIENT_TOOL_LIBRARIES_VAR "COUNT_TOOL_LIBRARIES"
#include <ompt_multiplex.h>
```
• Even easier, define and include the header at compile time (see Makefile):

```
$(CC) -DCLIENT_TOOL_LIBRARIES_VAR=\"COUNT_TOOL_LIBRARIES\" \
-include ompt_multiplex.h callback.c -fPIC -c -o callback.o
```
- OMPT-Multiplex manages an individual data-pointer for each tool
- Callbacks are delivered first to the own tool, then to the client tool
- OMPT-Multiplex registers callbacks only for those that are registered by any of the tools Hands-on

Execute example3: example3 \$ make run

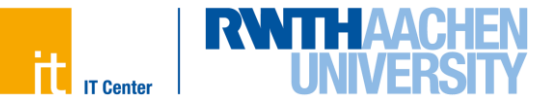

#### **OMPT-Multiplex advanced usage (example4/initialization.h)**

- The basic mode needs to allocate ompt\_data\_t[2] for any new OpenMP scope  $-$  Entry for own data, entry for client data
- The advanced mode allows to add a field for the client data into the own data-blob
- Define an accessor for the client data field:

**#define OMPT\_MULTIPLEX\_CUSTOM\_GET\_CLIENT\_THREAD\_DATA #define OMPT\_MULTIPLEX\_CUSTOM\_GET\_CLIENT\_PARALLEL\_DATA #define OMPT\_MULTIPLEX\_CUSTOM\_GET\_CLIENT\_TASK\_DATA #define CLIENT\_TOOL\_LIBRARIES\_VAR "INIT\_TOOL\_LIBRARIES"** #include <ompt multiplex.h>

• The Init-tool doesn't use the data-blob at all, so the client should access the data stored in the OpenMP runtime

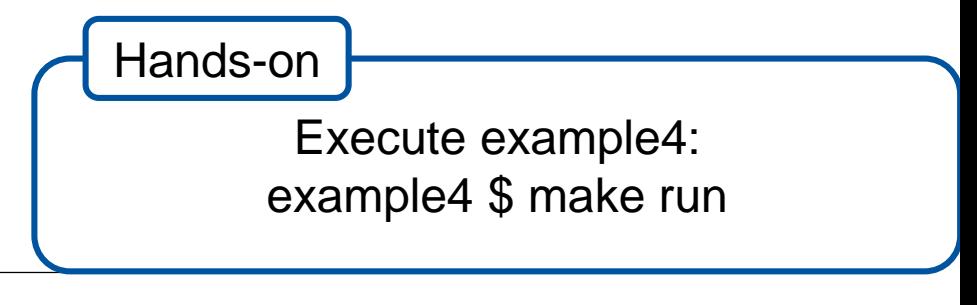

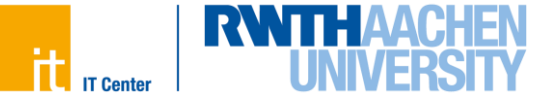

#### **OMPT-Multiplex advanced usage 2 (example4/callback.c)**

- We expect the tool to free the data-blob in the scope-end callback, therefore the client is called first for these events
- In general, the advanced mode only makes sense, if a tool stores objects in the data-pointer.
- Provide a delete function, to avoid the inverted callback invocation order:

```
static ompt data t* get client data(ompt data t*);
static void delete_data(ompt_data_t*);
#define OMPT_MULTIPLEX_CUSTOM_DELETE_THREAD_DATA delete_data
#define OMPT_MULTIPLEX_CUSTOM_GET_CLIENT_THREAD_DATA get_client_data
//…
typedef struct my_ompt_data{
  uint64_t own;
  ompt data t client;
} my_ompt_data_t;
ompt data t^* get client data(ompt data t^* data){
  return &(((my_ompt_data_t*)data->ptr)->client);}
univery<br>
ompt_data_t client,<br>
} my_ompt_data_t;<br>
ompt_data_t* get_client_data(ompt_data_t* data){<br>
return &(((my_ompt_data_t*)data->ptr)->client);}<br>
void delete data(ompt data t* data){free(data->ptr);}
```
19

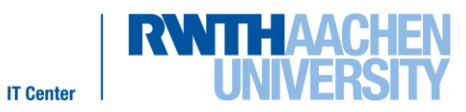

# **Asynchronous tool activity**

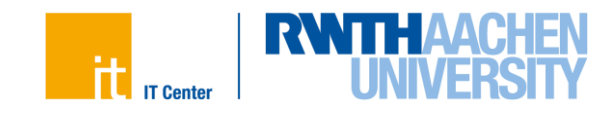

#### • OMPT enumerate states:

```
std::map<int, std::string> ompt_state_map;
int ompt_initialize(…){ …
  int state = omp state undefined;
  const char *state_name;
  ompt_enumerate_states_t ompt_enumerate_states = (ompt_enumerate_states_t) 
           lookup("ompt enumerate states");
 while (ompt enumerate states(state, &state, &state name)) {
    ompt state map[state] = std::string(state name);
  }
…}
```
• Store a copy of the state-map in the thread-blob (see thread-begin)

Destructors for global variables might already be executed before the last thread receives the last signal handler

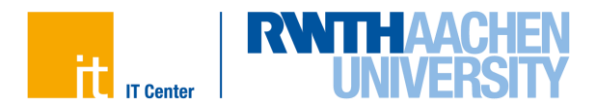

### **OMPT sampling tool (example5/sample.c)**

• The signal handler:

```
Gives a rough idea about the
      state of the OpenMP thread.
static void handler(int sig, siginfo_t *si, void *uc)
{
if (!ompt get thread data || !ompt get state) return;
  ompt data t *data = ompt get thread data();
  if (!data) return;
  threadData *thread data = (threadData*)(data->ptr);
  ompt wait id t waitId;
  omp state t state = ompt get state(&waitId);
  thread_data->ompt_thread_state_map[state]++;
}
                                                    Might be NULL at shutdown!
                                                    Always access ptr! Hard to
                                                     debug if you access data.
                                                    Execute example5:
                                               example5 $ make run-sample
                                            Hands-on
```
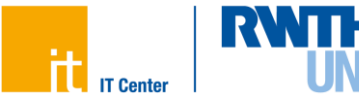

#### **OMPT stack trace support**

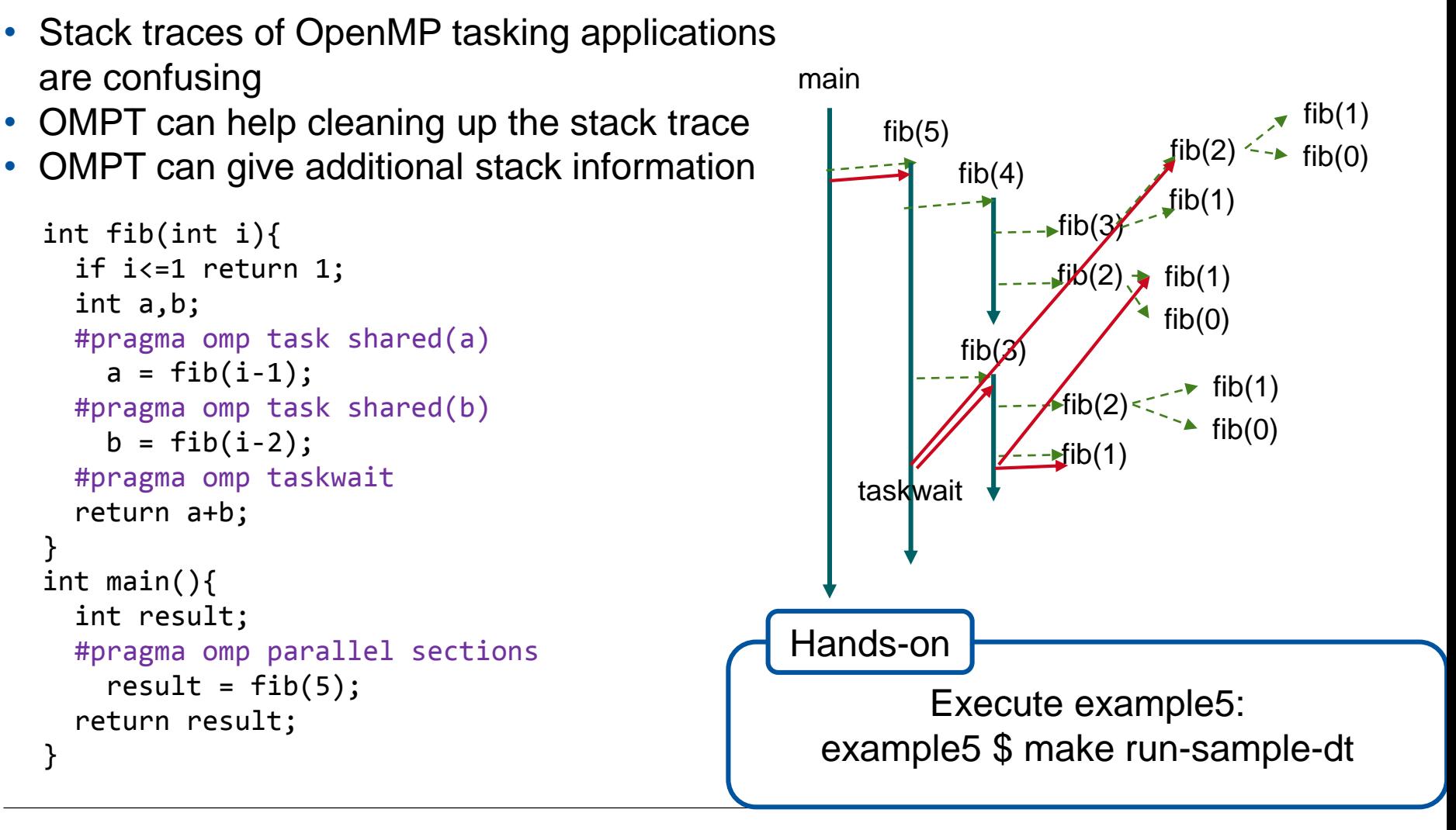

23

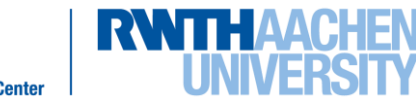

# **OMPT for OpenMP Devices**

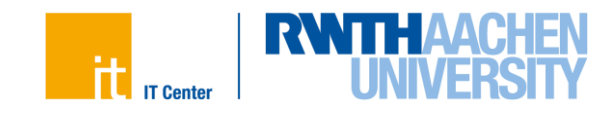

#### **Tracing on Device with cross-compiled Tool**

- All OMPT events can also occur on a target device
- Alternative 1: Additional library / tool on device to collect data on device

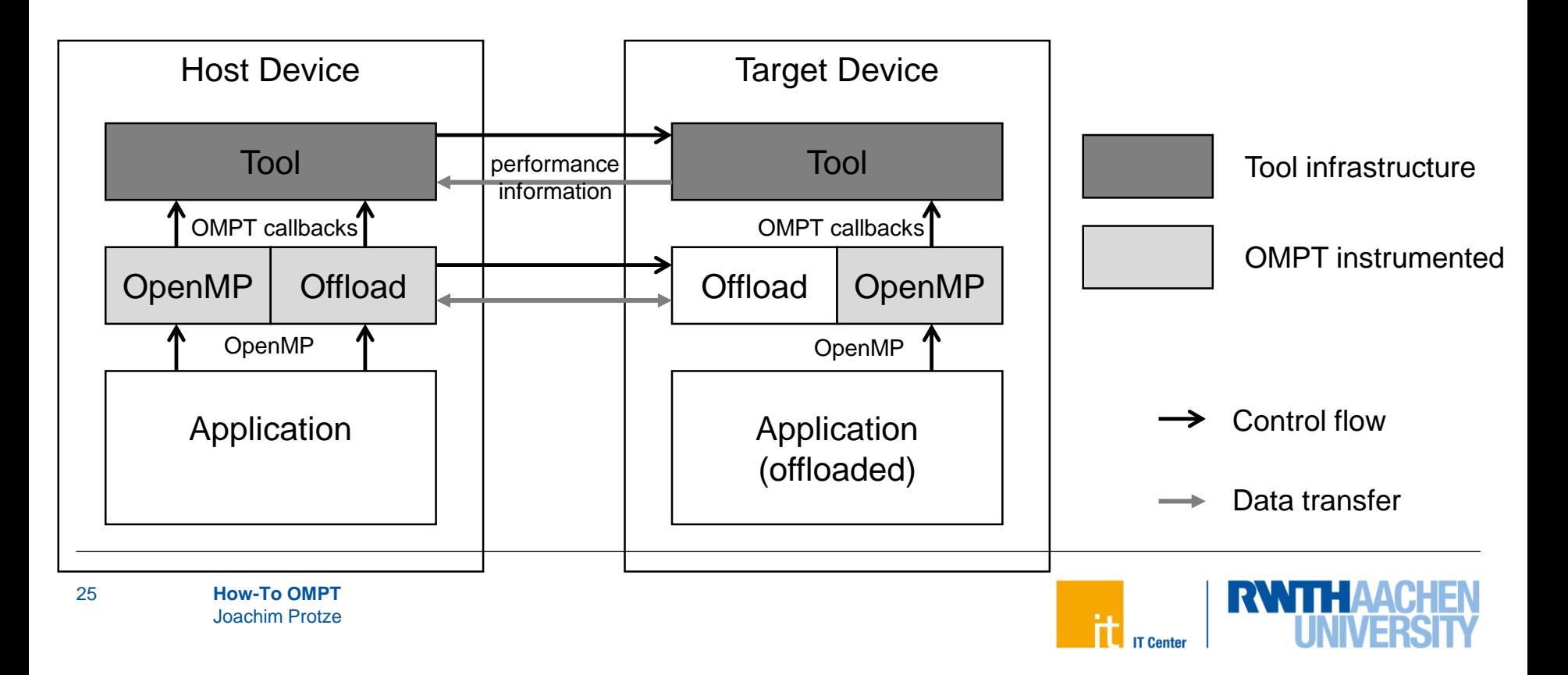

#### **OMPT target support**

#### **Tracing on Device with Tracing API**

- Alternative 2: Asynchronous buffer handling with OMPT
- With buffering API
	- No additional (vendor/hardware-dependent) library required anymore
	- Device-sided events are collected within the runtime
- Prototype support in Score-P

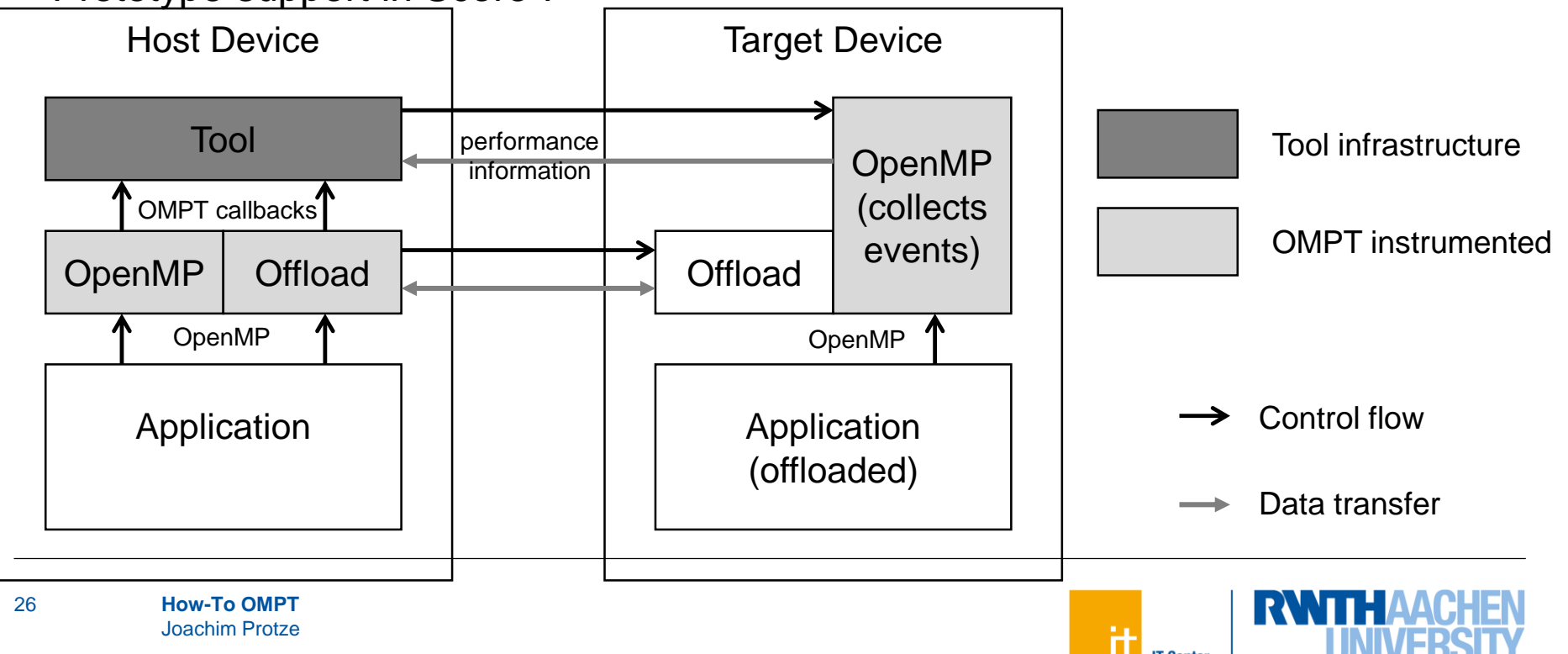

### **Tracing on Device with Tracing API**

#### • Execution call sequence

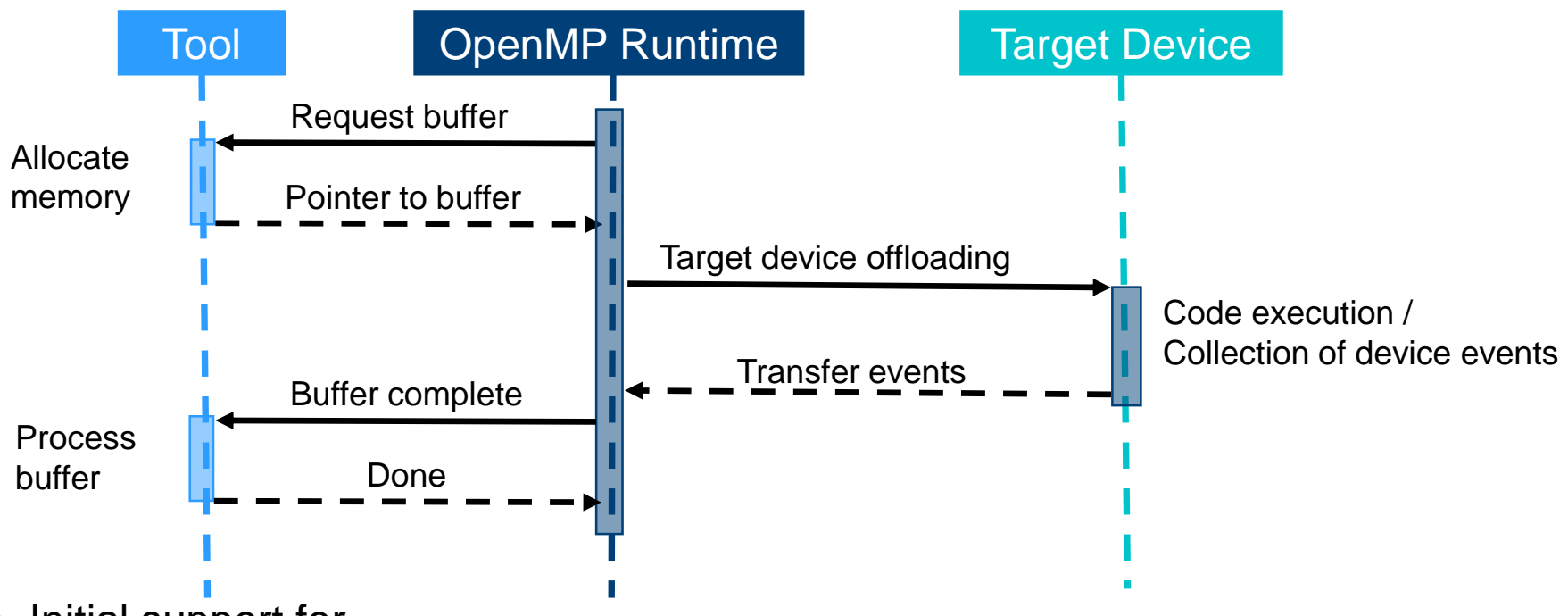

• Initial support for

FPGAs in Nano++ / Extrae (Llort et al., IWOMP 2016)

Intel Xeon Phi in LLVM / liboffload (https://github.com/OpenMPToolsInterface)

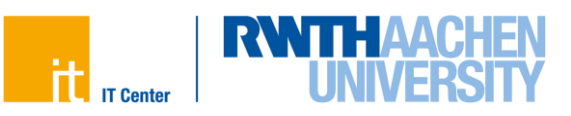

#### **OMPT native target support**

- Wrapper for a native accelerator tracing API (like CUPTI)
- Correlate HW counter to OpenMP scopes (e.g., target regions)
- Native record includes a descripting string, a start and an end time
	- Allows a time line representation, which is meaningful to a user
	- Useful even if the tool does not fully understand the native record
- Prototype support in HPC Toolkit

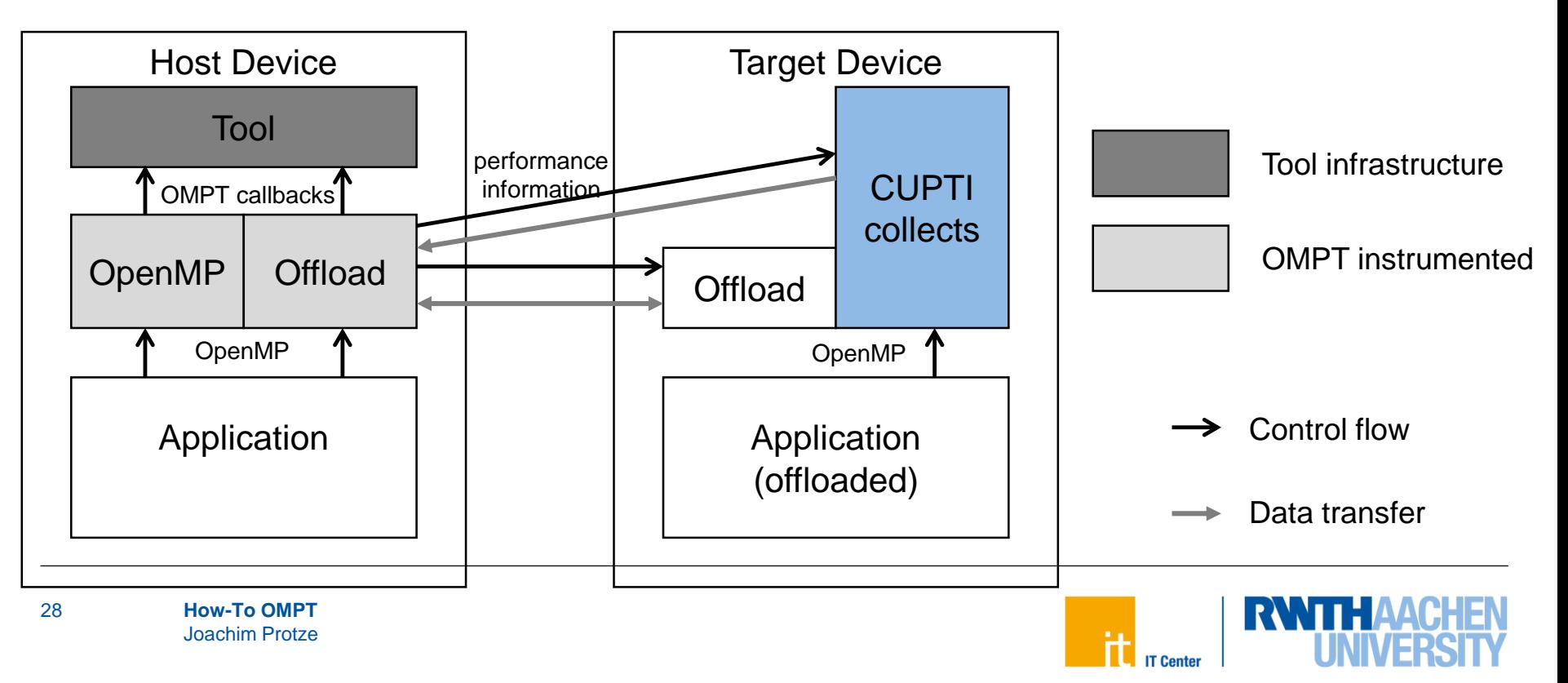

### **Conclusions**

- OMPT ready to build your host-focused tool on it - Implementation for devices is coming
- Event driven callback interface supports tracing/profiling tools
- Interface allows to stack multiple tools, even though not specified - Header-only implementation of OMPT-Multiplex is available
- Asynchronous inquiry functions support introspection with sampling tool
- OMPT for accelerators provides multiple workflows
	- Integrating native event information and OpenMP specific information

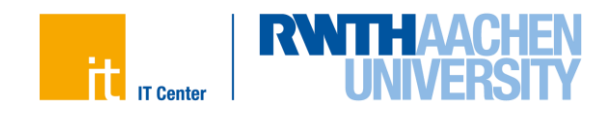

# **Thank you for your attention.**

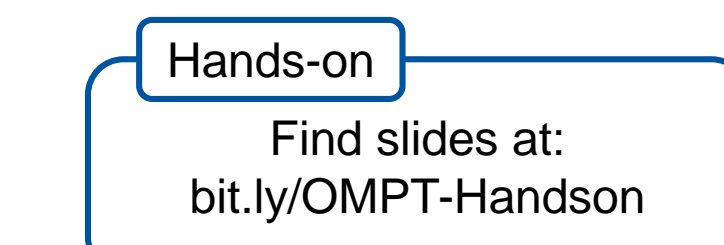

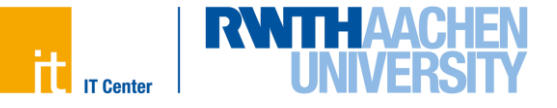